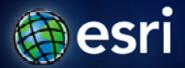

Esri International User Conference | San Diego, CA Technical Workshops | July 13th, 2011

## **Getting Started with Map Layouts**

Samantha Keehan

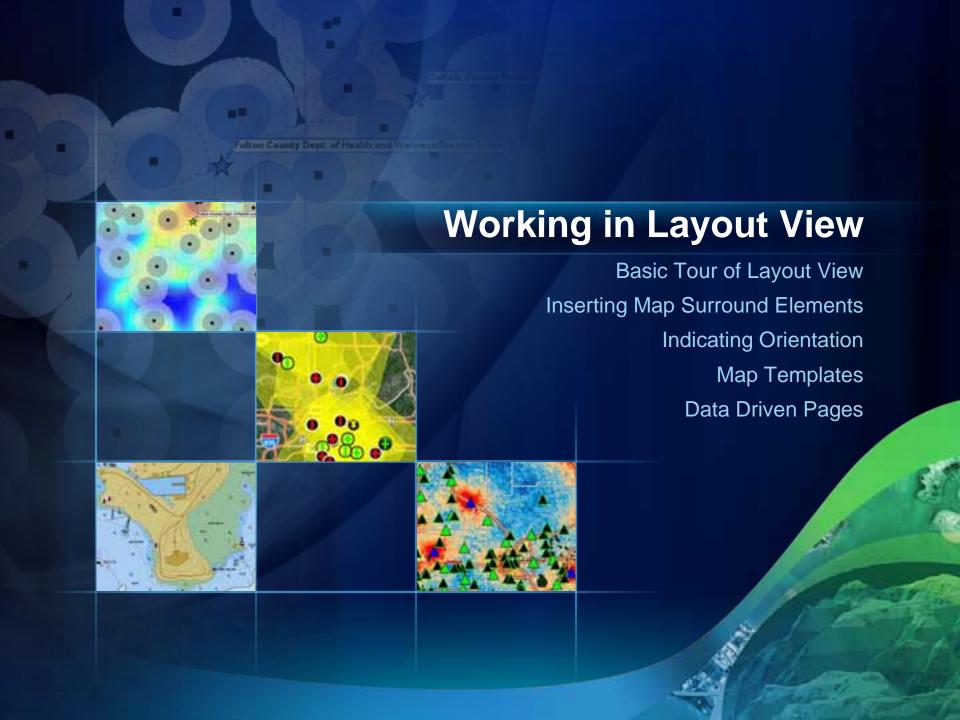

## Resources

- ArcGIS Desktop Help
- Esri Mapping Center
  - http://mappingcenter.esri.com/

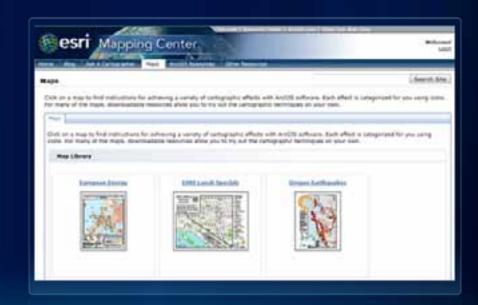

## **Tech Sessions**

- Python Scripting for Map Automation
  - Wed, July 13, 3:15PM 4:30PM, Room 9
- Working with Cartographic Representations An Introduction
  - Thu, July 14, 8:30AM 9:45AM, Room 7 A/B
- Authoring and Using Great Web Maps
  - Thu, July 14, 8:30AM 9:45AM, Room 15 B
- Printing and Exporting from ArcMap
  - Thu, July 14, 10:15AM 11:30AM, Room 7 A/B
- Map Makeovers: How to Make Your Map Great!
  - Thu, July 14, 12:00PM 1:00PM, Room 7 A/B
- Making Beautiful Maps
  - Thu July 14, 3:15PM 4:30PM, Room 14 A

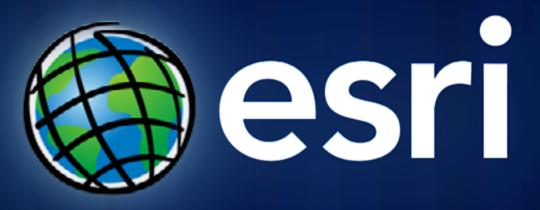